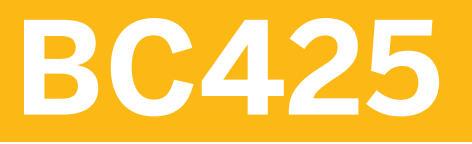

## **Enhancements and Modifications**

COURSE OUTLINE

Course Version: 18 Course Duration:

## **SAP Copyrights, Trademarks and Disclaimers**

© 2023 SAP SE or an SAP affiliate company. All rights reserved.

No part of this publication may be reproduced or transmitted in any form or for any purpose without the express permission of SAP SE or an SAP affiliate company.

SAP and other SAP products and services mentioned herein as well as their respective logos are trademarks or registered trademarks of SAP SE (or an SAP affiliate company) in Germany and other countries. Please see https:/ [www.sap.com/corporate/en/legal/copyright.html](https://www.sap.com/corporate/en/legal/copyright.html) for additional trademark information and notices.

Some software products marketed by SAP SE and its distributors contain proprietary software components of other software vendors.

National product specifications may vary.

These materials may have been machine translated and may contain grammatical errors or inaccuracies.

These materials are provided by SAP SE or an SAP affiliate company for informational purposes only, without representation or warranty of any kind, and SAP SE or its affiliated companies shall not be liable for errors or omissions with respect to the materials. The only warranties for SAP SE or SAP affiliate company products and services are those that are set forth in the express warranty statements accompanying such products and services, if any. Nothing herein should be construed as constituting an additional warranty.

In particular, SAP SE or its affiliated companies have no obligation to pursue any course of business outlined in this document or any related presentation, or to develop or release any functionality mentioned therein. This document, or any related presentation, and SAP SE's or its affiliated companies' strategy and possible future developments, products, and/or platform directions and functionality are all subject to change and may be changed by SAP SE or its affiliated companies at any time for any reason without notice. The information in this document is not a commitment, promise, or legal obligation to deliver any material, code, or functionality. All forwardlooking statements are subject to various risks and uncertainties that could cause actual results to differ materially from expectations. Readers are cautioned not to place undue reliance on these forward-looking statements, which speak only as of their dates, and they should not be relied upon in making purchasing decisions.

# **Typographic Conventions**

American English is the standard used in this handbook. The following typographic conventions are also used.

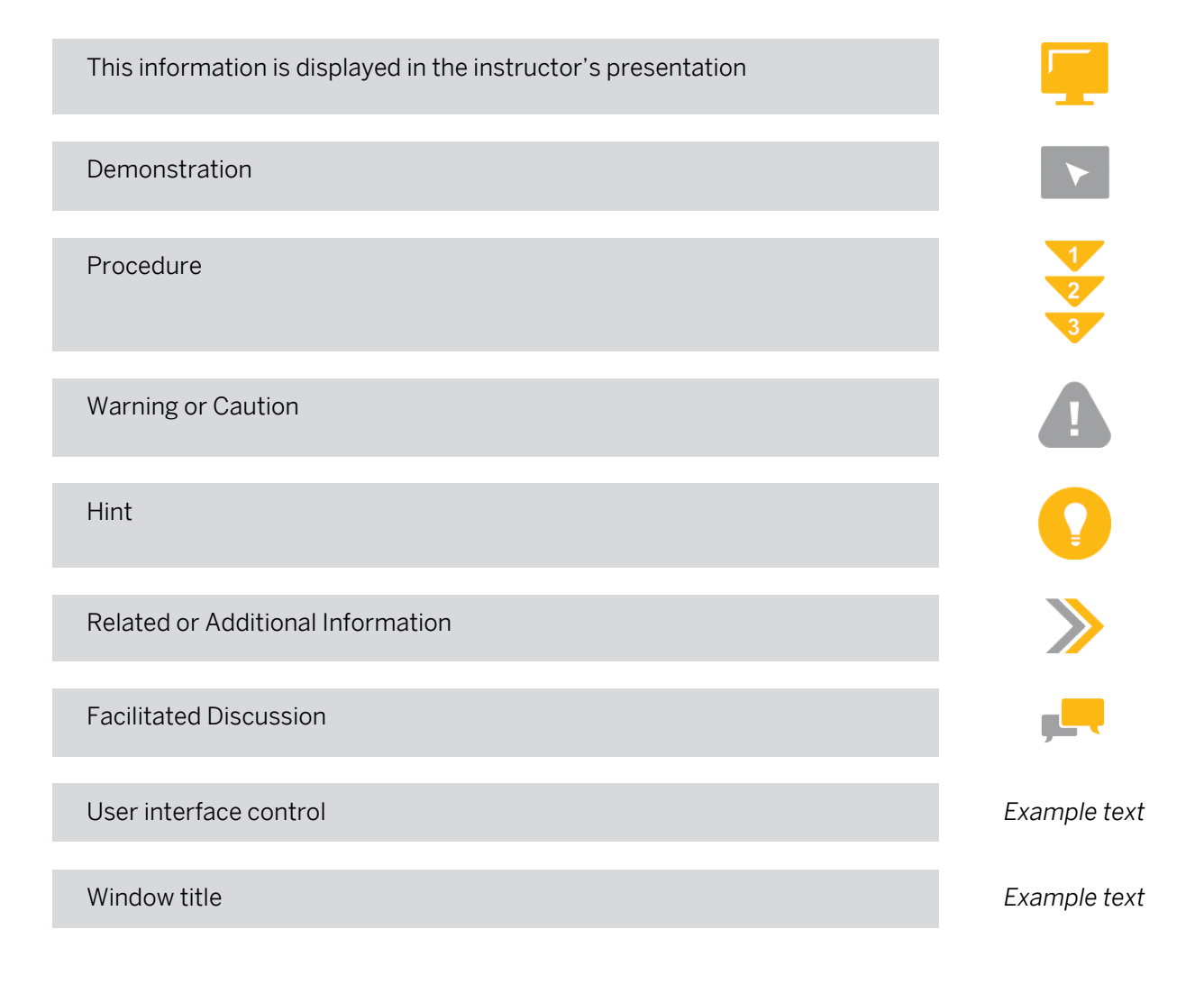

# **Preparing for Your SAP Live Class**

#### Required Equipment for Your SAP Live Class

- PC or Mac
- Integrated or external web cam
- Headset with integrated mic
- Stable internet connection

You can test if your setup is working correctly by using this link: <https://sap.zoom.us/test>

We recommend that you connect two monitors to your PC so that you can manage the course content more efficiently. This will reduce the need for you to switch (alt+tab) between the applications we use in class.

#### Getting the Most Out of Your SAP Live Class

- Make sure you have setup and thoroughly tested the SAP Live Class environment and resolved any issues well before the class begins. Refer to the separate instructions that you were sent for setup instructions and support contact information.
- Keep your web cam activated during the training sessions. You can switch it off during breaks if you prefer.
- Use a headset with an integrated mic to ensure a high-quality audio experience for both you and the other participants. Laptop speakers and mic produce poor quality sound and introduce background noise that can disturb the class.
- Make sure you are in a quiet area where you will not be disturbed.
- Be ready to use the mute feature to ensure any background noise does not disturb the class.
- Turn off email, phones, instant messaging tools, and clear other distractions away from your training area.
- Actively participate and prepare to be called on by name.
- Be patient waiting for a response to your chat messages.
- Always ask the instructor for assistance if you need help with an exercise. Don't get left behind.
- Be ready to begin class on time so you do not delay the start of each session.
- During breaks, make sure you take the opportunity to get out of your chair and stretch.
- Please raise any concerns relating to the SAP Live Class experience with your instructor at the time they arise so that they can be quickly addressed.

## **Contents**

#### [vii](#page-6-0) [Course Overview](#page-6-0)

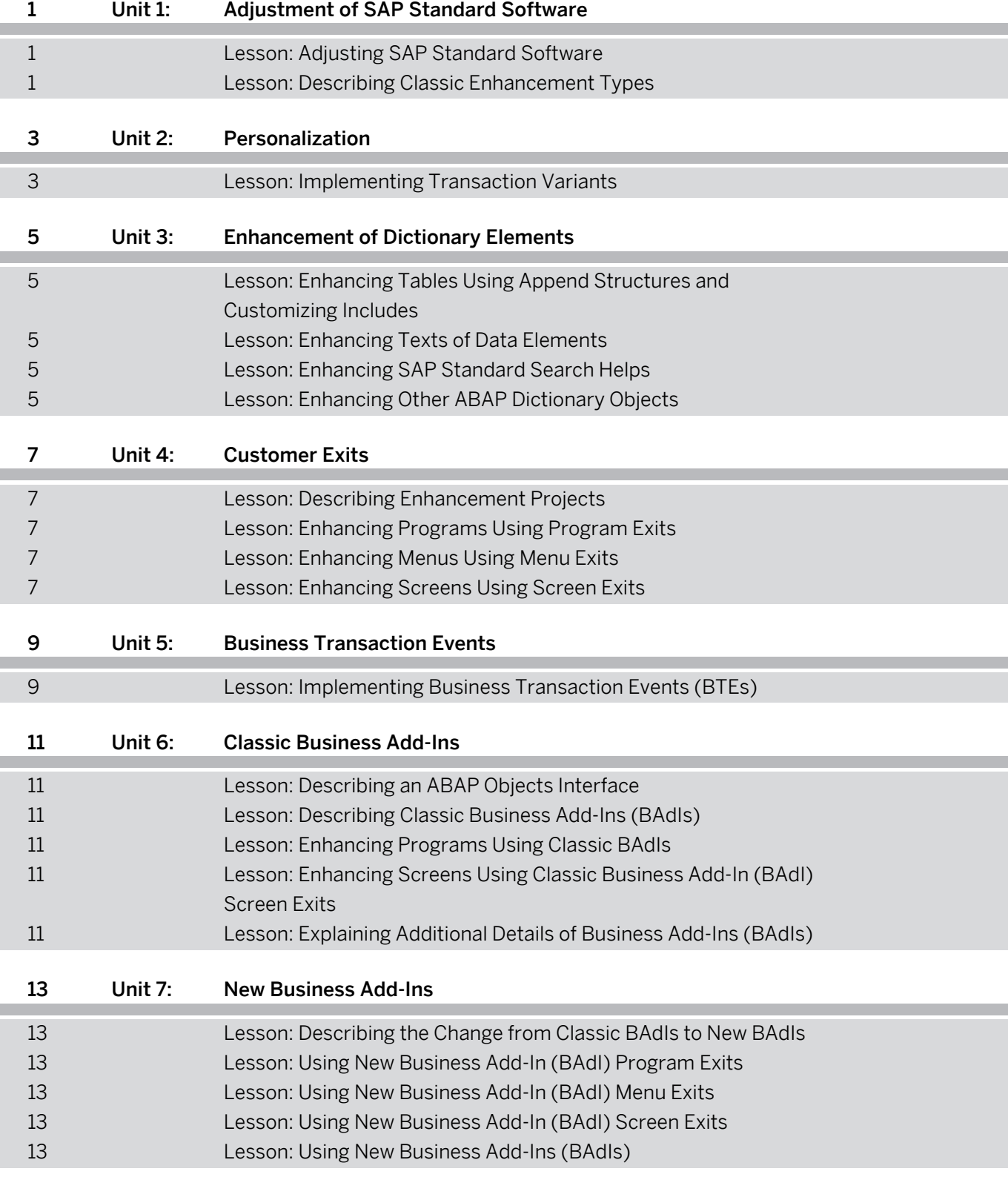

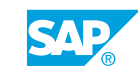

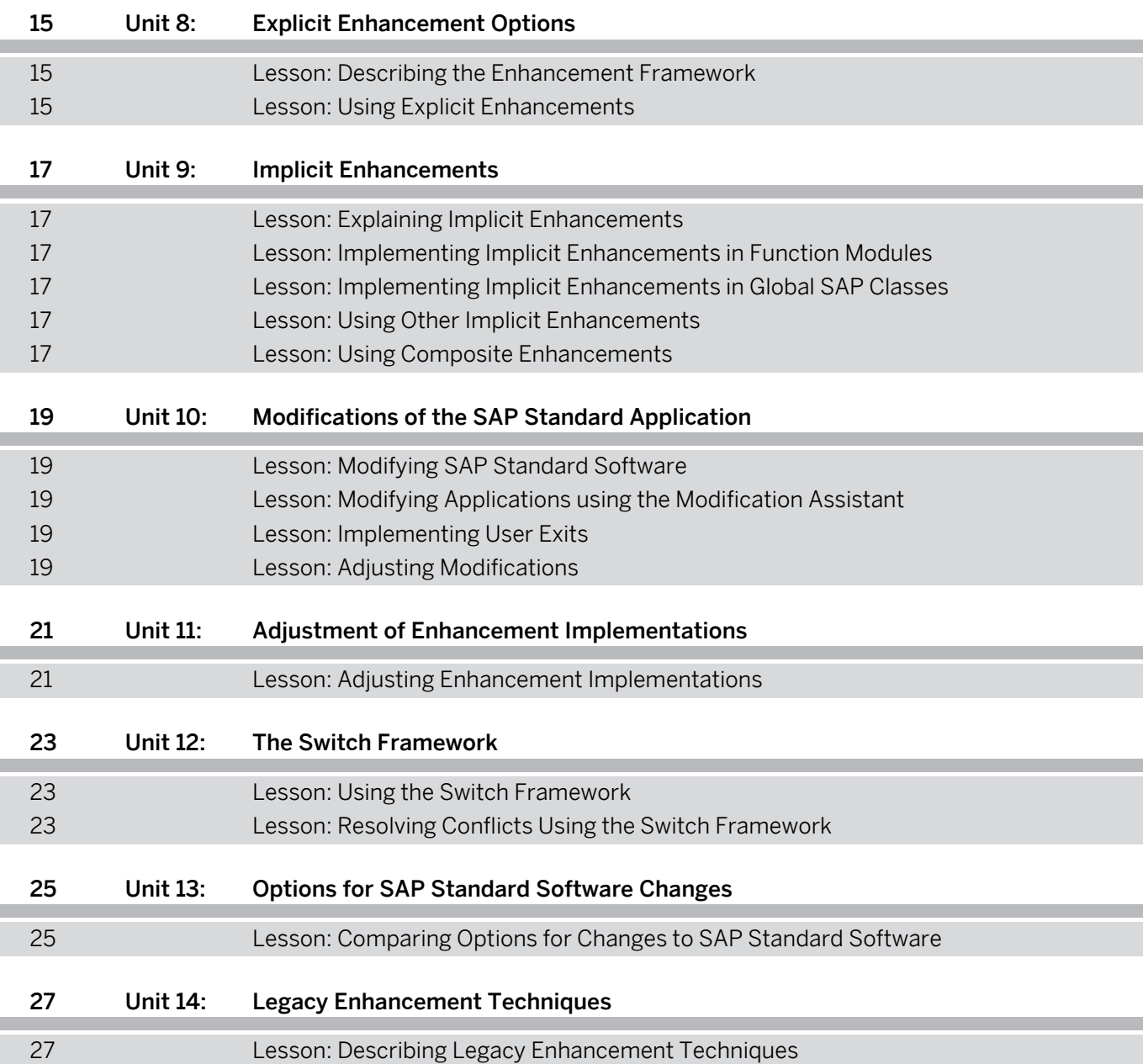

## <span id="page-6-0"></span>**Course Overview**

#### TARGET AUDIENCE

This course is intended for the following audiences:

- Developer
- Development Consultant

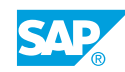

## <span id="page-8-0"></span>**UNIT 1 Adjustment of SAP Standard Software**

## **Lesson 1: Adjusting SAP Standard Software**

#### Lesson Objectives

After completing this lesson, you will be able to:

• Describe the options for adjusting the SAP standard system

## **Lesson 2: Describing Classic Enhancement Types**

#### Lesson Objectives

After completing this lesson, you will be able to:

• Describe the enhancement types

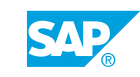

# <span id="page-10-0"></span>**UNIT 2 Personalization**

## **Lesson 1: Implementing Transaction Variants**

#### Lesson Objectives

- Personalize transactions
- Personalize transactions using variants
- Personalize transactions using GuiXT

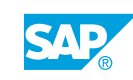

## <span id="page-12-0"></span>**UNIT 3 Enhancement of Dictionary Elements**

### **Lesson 1: Enhancing Tables Using Append Structures and Customizing Includes**

#### Lesson Objectives

After completing this lesson, you will be able to:

- Enhance tables by using append structures
- Enhance tables by using Customizing Includes

## **Lesson 2: Enhancing Texts of Data Elements**

#### Lesson Objectives

After completing this lesson, you will be able to:

• Enhance texts of data elements

## **Lesson 3: Enhancing SAP Standard Search Helps**

#### Lesson Objectives

After completing this lesson, you will be able to:

• Enhance standard search helps with append search helps

## **Lesson 4: Enhancing Other ABAP Dictionary Objects**

#### Lesson Objectives

- Create extension indexes for SAP tables
- Add additional fixed values to SAP domains without making modifications

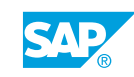

# <span id="page-14-0"></span>**UNIT 4 Customer Exits**

## **Lesson 1: Describing Enhancement Projects**

#### Lesson Objectives

After completing this lesson, you will be able to:

- Describe enhancement projects
- Create enhancement projects

## **Lesson 2: Enhancing Programs Using Program Exits**

#### Lesson Objectives

After completing this lesson, you will be able to:

- Enhance code using program exits
- Implement exit function groups

## **Lesson 3: Enhancing Menus Using Menu Exits**

#### Lesson Objectives

After completing this lesson, you will be able to:

• Enhance menus using menu exits

## **Lesson 4: Enhancing Screens Using Screen Exits**

#### Lesson Objectives

After completing this lesson, you will be able to:

• Enhance screens using screen exits

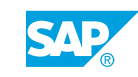

# <span id="page-16-0"></span>**UNIT 5 Business Transaction Events**

## **Lesson 1: Implementing Business Transaction Events (BTEs)**

#### Lesson Objectives

- Explain business transaction events
- Implement Business Transaction Events

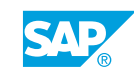

# <span id="page-18-0"></span>**UNIT 6 Classic Business Add-Ins**

## **Lesson 1: Describing an ABAP Objects Interface**

#### Lesson Objectives

After completing this lesson, you will be able to:

• Describe an ABAP Objects interface

## **Lesson 2: Describing Classic Business Add-Ins (BAdIs)**

#### Lesson Objectives

After completing this lesson, you will be able to:

• Describe classic Business Add-Ins (BAdIs)

## **Lesson 3: Enhancing Programs Using Classic BAdIs**

#### Lesson Objectives

After completing this lesson, you will be able to:

• Enhance programs by using classic BAdIs

### **Lesson 4: Enhancing Screens Using Classic Business Add-In (BAdI) Screen Exits**

#### Lesson Objectives

After completing this lesson, you will be able to:

- Describe classic BAdI screen exits
- Implement classic BAdI screen exits

## **Lesson 5: Explaining Additional Details of Business Add-Ins (BAdIs)**

#### Lesson Objectives

After completing this lesson, you will be able to:

• Explain additional details of BAdIs

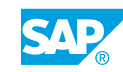

# <span id="page-20-0"></span>**UNIT 7 New Business Add-Ins**

## **Lesson 1: Describing the Change from Classic BAdIs to New BAdIs**

#### Lesson Objectives

After completing this lesson, you will be able to:

• Explain the Integration of BAdIs into the Enhancement Framework

### **Lesson 2: Using New Business Add-In (BAdI) Program Exits**

#### Lesson Objectives

After completing this lesson, you will be able to:

• Implement New BAdI Program Exits

### **Lesson 3: Using New Business Add-In (BAdI) Menu Exits**

#### Lesson Objectives

After completing this lesson, you will be able to:

• Implement New BAdI Menu Exits

## **Lesson 4: Using New Business Add-In (BAdI) Screen Exits**

#### Lesson Objectives

After completing this lesson, you will be able to:

• Implement New BAdI Screen Exits

### **Lesson 5: Using New Business Add-Ins (BAdIs)**

#### Lesson Objectives

After completing this lesson, you will be able to:

• Define New BAdls

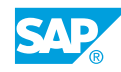

# <span id="page-22-0"></span>**UNIT 8 Explicit Enhancement Options**

## **Lesson 1: Describing the Enhancement Framework**

#### Lesson Objectives

After completing this lesson, you will be able to:

- Describe the enhancement options available in the Enhancement Framework
- Describe Enhancement Spots

## **Lesson 2: Using Explicit Enhancements**

#### Lesson Objectives

After completing this lesson, you will be able to:

• Use explicit enhancements

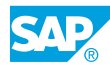

# <span id="page-24-0"></span>**UNIT 9 Implicit Enhancements**

## **Lesson 1: Explaining Implicit Enhancements**

#### Lesson Objectives

After completing this lesson, you will be able to:

• Describe implicit enhancements

## **Lesson 2: Implementing Implicit Enhancements in Function Modules**

#### Lesson Objectives

After completing this lesson, you will be able to:

• Use Implicit Enhancements in SAP function modules

### **Lesson 3: Implementing Implicit Enhancements in Global SAP Classes**

#### Lesson Objectives

After completing this lesson, you will be able to:

• Use implicit enhancements in global SAP classes

## **Lesson 4: Using Other Implicit Enhancements**

#### Lesson Objectives

After completing this lesson, you will be able to:

- Use implicit enhancements in local SAP classes
- Use implicit enhancements in SAP programs
- Use Implicit Enhancements in existing enhancement implementations

## **Lesson 5: Using Composite Enhancements**

#### Lesson Objectives

After completing this lesson, you will be able to:

• Use composite enhancements

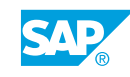

## <span id="page-26-0"></span>**UNIT 10 Modifications of the SAP Standard Application**

## **Lesson 1: Modifying SAP Standard Software**

#### Lesson Objectives

After completing this lesson, you will be able to:

• Implement modifications

## **Lesson 2: Modifying Applications using the Modification Assistant**

#### Lesson Objectives

After completing this lesson, you will be able to:

• Implement modifications using the Modification Assistant

## **Lesson 3: Implementing User Exits**

#### Lesson Objectives

After completing this lesson, you will be able to:

• Implement modifications using user exits

## **Lesson 4: Adjusting Modifications**

#### Lesson Objectives

After completing this lesson, you will be able to:

• Adjust modifications

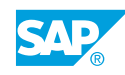

## <span id="page-28-0"></span>**UNIT 11 Adjustment of Enhancement Implementations**

## **Lesson 1: Adjusting Enhancement Implementations**

#### Lesson Objectives

- Adjust an enhancement implementation
- **Migrate Classic BAdls**

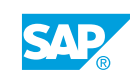

# <span id="page-30-0"></span>**UNIT 12 The Switch Framework**

## **Lesson 1: Using the Switch Framework**

#### Lesson Objectives

After completing this lesson, you will be able to:

• Use the Switch Framework to activate and deactivate enhancement implementations

## **Lesson 2: Resolving Conflicts Using the Switch Framework**

#### Lesson Objectives

After completing this lesson, you will be able to:

• Resolve Conflicts Using Conflict Switches

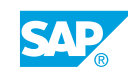

## <span id="page-32-0"></span>**UNIT 13 Options for SAP Standard Software Changes**

## **Lesson 1: Comparing Options for Changes to SAP Standard Software**

#### Lesson Objectives

After completing this lesson, you will be able to:

• Describe when different change techniques should be used

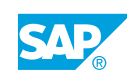

## <span id="page-34-0"></span>**UNIT 14 Legacy Enhancement Techniques**

## **Lesson 1: Describing Legacy Enhancement Techniques**

#### Lesson Objectives

After completing this lesson, you will be able to:

• Identify legacy enhancement techniques

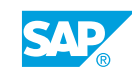